## **Schimmelsensor**

## **Übersicht**

Mein weiß nie wann man Lüften soll und wenn doch wie lange. Das Problem kann man Mathematisch mit einem Arduino lösen. Er ist in der Lage uns den Taupunkt zu berechnen.

## **Material**

- AMS2302, DHT22, DHT11 oder sonst ein Temperatur und Luftfeuchte Sensor
- Arduino in irgendeiner Art
- Flüssigkristall Display mit am besten 20×4 Zeichen

## **CODE**

```
//SENSOR
#include <Wire.h>
#include <AM2320.h>
```
AM2320 th;

*//DISPLAY* #include <LiquidCrystal.h> LiquidCrystal lcd(12, 11, 5, 4, 3, 2);

*//REFERENZEN !!!!! //https://www.wetterochs.de/wetter/feuchte.html //Vielen Dank an den Wetterochsen für seine nahezu perfekte Annäherung zu berechnung des Taupunktes.*

```
void setup() {
   Serial.begin(9600);
  Wire.begin();
  Serial.print("Start");
  lcd.begin(20, 4); lcd.setCursor(0,0);
```
Last<br>update: update: 2022-11-17 projekte:arduino\_projekte:schimmelsensor https://wiki.hackerspace-bremen.de/projekte/arduino\_projekte/schimmelsensor?rev=1484657961 22:34

```
 lcd.print("Luftfeuchte: ");
   lcd.setCursor(0,1);
   lcd.print("Temperatur: ");
   lcd.setCursor(0,2);
   lcd.print("Abs. Feuchte: ");
   lcd.setCursor(0,3);
   lcd.print("Taupunkt: ");
}
unsigned long previousMillis = \theta;
void loop() {
  if (millis() - previousMillis >= 1000)previously = millis();
     switch(th.Read()) {
     case 2:
       Serial.println("CRC failed");
       break;
     case 1:
       Serial.println("Sensor offline");
       break;
     case 0:
       Serial.print("humidity: ");
       Serial.print(th.h);
       lcd.setCursor(14,0);
       lcd.print(th.h);
       Serial.print("%, temperature: ");
       Serial.print(th.t);
       Serial.println("*C");
      if(th.t >= 0) {
         lcd.setCursor(13,1);
         lcd.print(" ");
         lcd.setCursor(14,1);
         lcd.print(th.t);
       }
       else {
         lcd.setCursor(13,1);
         lcd.print(th.t);
       }
      double T = th.t;double r = th.h;double a = 0;
      double b = 0;
```

```
if(T > = 0) {
 a = 7.5;
  b = 237.3;
 }
 else {
  a = 7.6;b = 240.7; }
double SDD = pow(10, ((a*T)/(b+T)));
double DD = r/100 * SDD;double v = \log 10 (DD/6.1078);
double TD = b * v/(a-v);
 lcd.setCursor(14,3);
 lcd.print(TD);
double TK = T + 273.15;
 double mw = 18.016; //Molekulargewicht des Wasserdampfes
 double R = 8314.3; //J/(kmol*K) (universelle Gaskonstante)
double pow(10,5) * mw / R * DD / TK; lcd.setCursor(14,2);
 lcd.print(AF);
if(AF >= 0) { } lcd.setCursor(13,2);
  lcd.print(" ""); lcd.setCursor(14,2);
   lcd.print(AF);
 }
 else {
   lcd.setCursor(13,2);
   lcd.print(AF);
 }
 lcd.setCursor(19,0);
 lcd.print((char)223); //Degree symbol
 lcd.setCursor(19,1);
 lcd.print((char)223);
 lcd.setCursor(19,2);
 lcd.print("%");
 lcd.setCursor(19,3);
 lcd.print((char)223);
 break;
```
}

}

}

Last update: 2022-11-17 projekte:arduino\_projekte:schimmelsensor https://wiki.hackerspace-bremen.de/projekte/arduino\_projekte/schimmelsensor?rev=1484657961 22:34

From:

<https://wiki.hackerspace-bremen.de/>- **Hackerspace Bremen e.V.**

Permanent link: **[https://wiki.hackerspace-bremen.de/projekte/arduino\\_projekte/schimmelsensor?rev=1484657961](https://wiki.hackerspace-bremen.de/projekte/arduino_projekte/schimmelsensor?rev=1484657961)**

Last update: **2022-11-17 22:34**

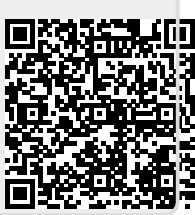